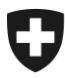

23. novembre 2014 **problème résolu le 25.11.2014**

# **Erreur suite au release e-dec production du 23.11.2014**

# Réponses avec edecReceiptResponse (DTe)

## Chers Clients

A la suite de notre release e-dec d'aujourd'hui une erreur importante a été trouvée.

Malheureusement nous n'avons pas pu la résoudre dans l'immédiat.

### **Cause de l'erreur**

Les taxations (Import / Export) retirées avec les versions edecReceipt 0.6 et 1.0 contiennent une erreur dans la réponse des DTe, si le poids brut a été déclaré en décimal ; une virgule au lieu d'un point apparaît dans le poids.

### Exemple

<grossMass>120**,**2</grossMass> au lieu de correct **120.2**

#### **Qui sont concernés**

Les systèmes de clients, dans lesquels la réponse du schéma edecReceiptResponse versions 1.0 et 0.6 est validée, reçoivent en raison de ce problème une erreur de schéma. Le traitement correct dans le système du client ne peut être ainsi pas être garanti.

#### **Solution transitoire**

Par le [Web GUI production](https://e-dec-web.ssl.admin.ch/edecDocumentGui/) ou le [code d'accès](https://e-dec-web.ezv.admin.ch/edecZugangscodeGui/) vous pouvez retirer les DTe normalement, vu que la réponse est retournée via le schéma edecReceiptResponse version 2.0.

### **Résolution du problème**

L'OFIT programme d'ici au plus tard mardi 25.11.2014 (mi-journée) l'installation d'un patch qui résoudra dans e-dec production le présent problème.

Nous nous excusons pour le dérangement occasionné et restons pour toutes questions à votre disposition.

CSC Helpdesk